# Pham 86559

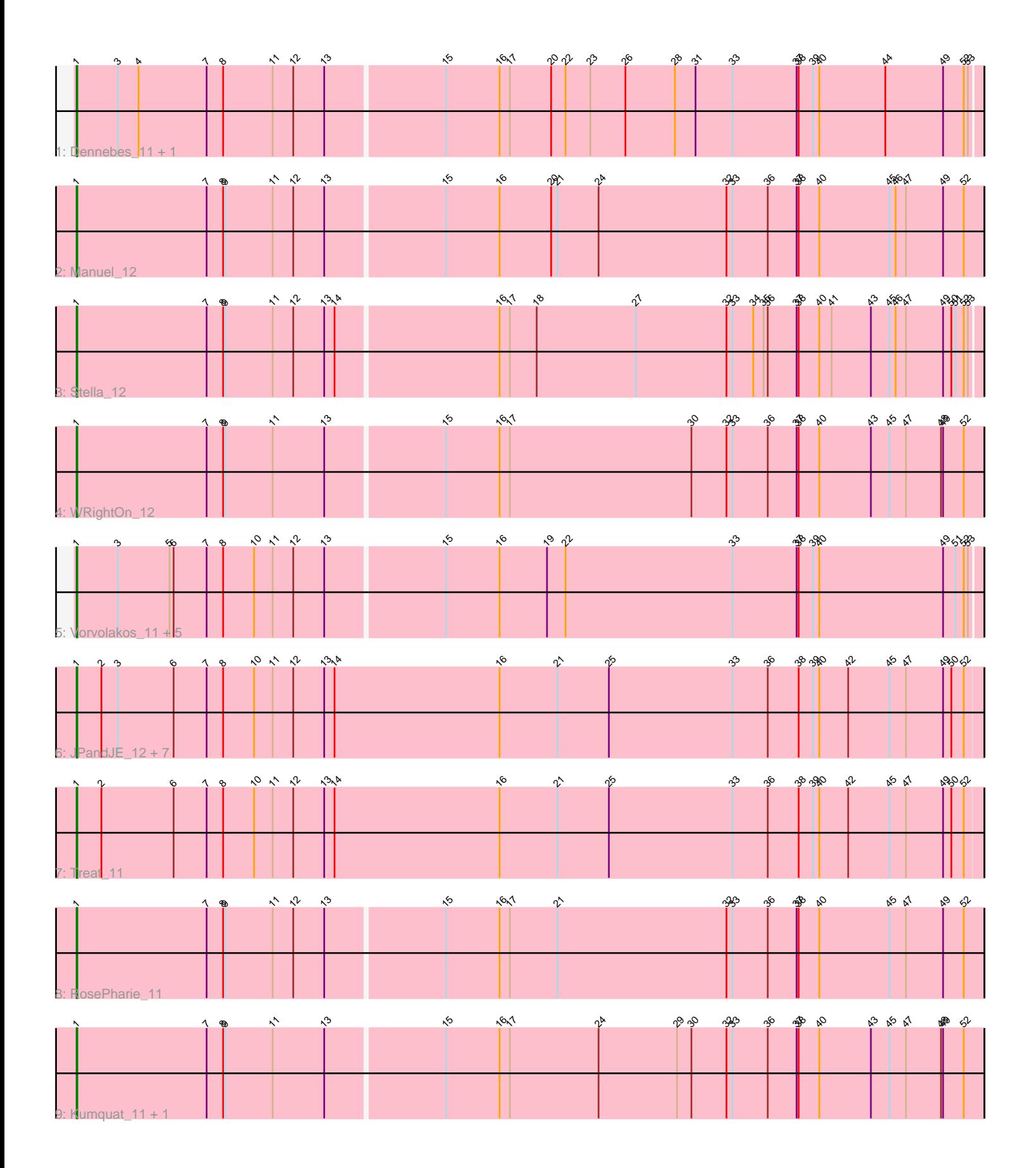

Note: Tracks are now grouped by subcluster and scaled. Switching in subcluster is indicated by changes in track color. Track scale is now set by default to display the region 30 bp upstream of start 1 to 30 bp downstream of the last possible start. If this default region is judged to be packed too tightly with annotated starts, the track will be further scaled to only show that region of the ORF with annotated starts. This action will be indicated by adding "Zoomed" to the title. For starts, yellow indicates the location of called starts comprised solely of Glimmer/GeneMark auto-annotations, green indicates the location of called starts with at least 1 manual gene annotation.

# Pham 86559 Report

This analysis was run 04/28/24 on database version 559.

Pham number 86559 has 23 members, 2 are drafts.

Phages represented in each track:

- Track 1 : Dennebes\_11, Rideau\_12
- Track 2 : Manuel\_12
- Track 3 : Stella 12
- Track 4 : WRightOn 12
- Track 5 : Vorvolakos 11, Gremlin23 11, FlowerPower 11, Fabian 11,
- RetrieverFever\_11, Geostin\_11
- Track 6 : JPandJE 12, Percastrophe 11, ZooBear 11, HaugeAnator 11,
- Romero\_11, Olicious\_11, Immanuel3\_11, ToriToki\_11
- Track 7 : Treat 11
- Track 8 : RosePharie 11
- Track 9 : Kumquat 11, Zeigle 11

## **Summary of Final Annotations (See graph section above for start numbers):**

The start number called the most often in the published annotations is 1, it was called in 21 of the 21 non-draft genes in the pham.

Genes that call this "Most Annotated" start:

• Dennebes\_11, Fabian\_11, FlowerPower\_11, Geostin\_11, Gremlin23\_11, HaugeAnator\_11, Immanuel3\_11, JPandJE\_12, Kumquat\_11, Manuel\_12, Olicious\_11, Percastrophe\_11, RetrieverFever\_11, Rideau\_12, Romero\_11, RosePharie\_11, Stella\_12, ToriToki\_11, Treat\_11, Vorvolakos\_11, WRightOn\_12, Zeigle\_11, ZooBear\_11,

Genes that have the "Most Annotated" start but do not call it: •

Genes that do not have the "Most Annotated" start:

•

## **Summary by start number:**

Start 1:

• Found in 23 of 23 ( 100.0% ) of genes in pham

• Manual Annotations of this start: 21 of 21

• Called 100.0% of time when present

• Phage (with cluster) where this start called: Dennebes 11 (BF), Fabian 11 (BF), FlowerPower\_11 (BF), Geostin\_11 (BF), Gremlin23\_11 (BF), HaugeAnator\_11 (BF), Immanuel3 11 (BF), JPandJE\_12 (BF), Kumquat\_11 (BF), Manuel\_12 (BF), Olicious\_11 (BF), Percastrophe\_11 (BF), RetrieverFever\_11 (BF), Rideau\_12 (BF), Romero\_11 (BF), RosePharie\_11 (BF), Stella\_12 (BF), ToriToki\_11 (BF), Treat\_11 (BF), Vorvolakos\_11 (BF), WRightOn\_12 (BF), Zeigle\_11 (BF), ZooBear\_11 (BF),

#### **Summary by clusters:**

There is one cluster represented in this pham: BF

Info for manual annotations of cluster BF: •Start number 1 was manually annotated 21 times for cluster BF.

#### **Gene Information:**

Gene: Dennebes\_11 Start: 12331, Stop: 13632, Start Num: 1 Candidate Starts for Dennebes\_11: (Start: 1 @12331 has 21 MA's), (3, 12391), (4, 12421), (7, 12520), (8, 12544), (11, 12616), (12, 12646), (13, 12691), (15, 12856), (16, 12934), (17, 12949), (20, 13009), (22, 13030), (23, 13066), (26, 13117), (28, 13189), (31, 13219), (33, 13273), (37, 13366), (38, 13369), (39, 13390), (40, 13399), (44, 13495), (49, 13579), (52, 13609), (53, 13615),

Gene: Fabian\_11 Start: 12173, Stop: 13474, Start Num: 1

Candidate Starts for Fabian\_11:

(Start: 1 @12173 has 21 MA's), (3, 12233), (5, 12308), (6, 12314), (7, 12362), (8, 12386), (10, 12431), (11, 12458), (12, 12488), (13, 12533), (15, 12698), (16, 12776), (19, 12845), (22, 12872), (33, 13115), (37, 13208), (38, 13211), (39, 13232), (40, 13241), (49, 13421), (51, 13439), (52, 13451), (53, 13457),

Gene: FlowerPower\_11 Start: 12173, Stop: 13474, Start Num: 1 Candidate Starts for FlowerPower\_11:

(Start: 1 @12173 has 21 MA's), (3, 12233), (5, 12308), (6, 12314), (7, 12362), (8, 12386), (10, 12431), (11, 12458), (12, 12488), (13, 12533), (15, 12698), (16, 12776), (19, 12845), (22, 12872), (33, 13115), (37, 13208), (38, 13211), (39, 13232), (40, 13241), (49, 13421), (51, 13439), (52, 13451), (53, 13457),

Gene: Geostin\_11 Start: 12173, Stop: 13474, Start Num: 1 Candidate Starts for Geostin\_11:

(Start: 1 @12173 has 21 MA's), (3, 12233), (5, 12308), (6, 12314), (7, 12362), (8, 12386), (10, 12431), (11, 12458), (12, 12488), (13, 12533), (15, 12698), (16, 12776), (19, 12845), (22, 12872), (33, 13115), (37, 13208), (38, 13211), (39, 13232), (40, 13241), (49, 13421), (51, 13439), (52, 13451), (53, 13457),

Gene: Gremlin23\_11 Start: 12173, Stop: 13474, Start Num: 1 Candidate Starts for Gremlin23\_11:

(Start: 1 @12173 has 21 MA's), (3, 12233), (5, 12308), (6, 12314), (7, 12362), (8, 12386), (10, 12431), (11, 12458), (12, 12488), (13, 12533), (15, 12698), (16, 12776), (19, 12845), (22, 12872), (33, 13115), (37, 13208), (38, 13211), (39, 13232), (40, 13241), (49, 13421), (51, 13439), (52, 13451), (53, 13457),

Gene: HaugeAnator\_11 Start: 12247, Stop: 13563, Start Num: 1 Candidate Starts for HaugeAnator\_11:

(Start: 1 @12247 has 21 MA's), (2, 12283), (3, 12307), (6, 12388), (7, 12436), (8, 12460), (10, 12505), (11, 12532), (12, 12562), (13, 12607), (14, 12622), (16, 12862), (21, 12946), (25, 13021), (33, 13201), (36, 13252), (38, 13297), (39, 13318), (40, 13327), (42, 13369), (45, 13429), (47, 13453), (49, 13507), (50, 13519), (52, 13537),

Gene: Immanuel3\_11 Start: 12251, Stop: 13567, Start Num: 1 Candidate Starts for Immanuel3\_11: (Start: 1 @12251 has 21 MA's), (2, 12287), (3, 12311), (6, 12392), (7, 12440), (8, 12464), (10, 12509), (11, 12536), (12, 12566), (13, 12611), (14, 12626), (16, 12866), (21, 12950), (25, 13025), (33, 13205), (36, 13256), (38, 13301), (39, 13322), (40, 13331), (42, 13373), (45, 13433), (47, 13457), (49, 13511), (50, 13523), (52, 13541),

Gene: JPandJE\_12 Start: 12607, Stop: 13923, Start Num: 1 Candidate Starts for JPandJE\_12: (Start: 1 @12607 has 21 MA's), (2, 12643), (3, 12667), (6, 12748), (7, 12796), (8, 12820), (10, 12865), (11, 12892), (12, 12922), (13, 12967), (14, 12982), (16, 13222), (21, 13306), (25, 13381), (33, 13561), (36, 13612), (38, 13657), (39, 13678), (40, 13687), (42, 13729), (45, 13789), (47, 13813), (49, 13867), (50, 13879), (52, 13897),

Gene: Kumquat\_11 Start: 12181, Stop: 13488, Start Num: 1 Candidate Starts for Kumquat\_11: (Start: 1 @12181 has 21 MA's), (7, 12370), (8, 12394), (9, 12397), (11, 12466), (13, 12541), (15, 12706), (16, 12784), (17, 12799), (24, 12928), (29, 13042), (30, 13063), (32, 13114), (33, 13123), (36, 13174), (37, 13216), (38, 13219), (40, 13249), (43, 13324), (45, 13351), (47, 13375), (48, 13426), (49, 13429), (52, 13459),

Gene: Manuel\_12 Start: 12627, Stop: 13934, Start Num: 1 Candidate Starts for Manuel\_12:

(Start: 1 @12627 has 21 MA's), (7, 12816), (8, 12840), (9, 12843), (11, 12912), (12, 12942), (13, 12987), (15, 13152), (16, 13230), (20, 13305), (21, 13314), (24, 13374), (32, 13560), (33, 13569), (36, 13620), (37, 13662), (38, 13665), (40, 13695), (45, 13797), (46, 13806), (47, 13821), (49, 13875), (52, 13905),

Gene: Olicious\_11 Start: 12247, Stop: 13563, Start Num: 1 Candidate Starts for Olicious\_11: (Start: 1 @12247 has 21 MA's), (2, 12283), (3, 12307), (6, 12388), (7, 12436), (8, 12460), (10, 12505), (11, 12532), (12, 12562), (13, 12607), (14, 12622), (16, 12862), (21, 12946), (25, 13021), (33, 13201), (36, 13252), (38, 13297), (39, 13318), (40, 13327), (42, 13369), (45, 13429), (47, 13453), (49, 13507), (50, 13519), (52, 13537),

Gene: Percastrophe\_11 Start: 12240, Stop: 13556, Start Num: 1 Candidate Starts for Percastrophe\_11:

(Start: 1 @12240 has 21 MA's), (2, 12276), (3, 12300), (6, 12381), (7, 12429), (8, 12453), (10, 12498), (11, 12525), (12, 12555), (13, 12600), (14, 12615), (16, 12855), (21, 12939), (25, 13014), (33, 13194), (36, 13245), (38, 13290), (39, 13311), (40, 13320), (42, 13362), (45, 13422), (47, 13446), (49, 13500), (50, 13512), (52, 13530),

Gene: RetrieverFever\_11 Start: 12173, Stop: 13474, Start Num: 1 Candidate Starts for RetrieverFever\_11: (Start: 1 @12173 has 21 MA's), (3, 12233), (5, 12308), (6, 12314), (7, 12362), (8, 12386), (10, 12431), (11, 12458), (12, 12488), (13, 12533), (15, 12698), (16, 12776), (19, 12845), (22, 12872), (33, 13115), (37, 13208), (38, 13211), (39, 13232), (40, 13241), (49, 13421), (51, 13439), (52, 13451), (53, 13457), Gene: Rideau\_12 Start: 12331, Stop: 13632, Start Num: 1 Candidate Starts for Rideau\_12: (Start: 1 @12331 has 21 MA's), (3, 12391), (4, 12421), (7, 12520), (8, 12544), (11, 12616), (12, 12646), (13, 12691), (15, 12856), (16, 12934), (17, 12949), (20, 13009), (22, 13030), (23, 13066), (26, 13117), (28, 13189), (31, 13219), (33, 13273), (37, 13366), (38, 13369), (39, 13390), (40, 13399), (44, 13495), (49, 13579), (52, 13609), (53, 13615),

Gene: Romero\_11 Start: 12240, Stop: 13556, Start Num: 1 Candidate Starts for Romero\_11: (Start: 1 @12240 has 21 MA's), (2, 12276), (3, 12300), (6, 12381), (7, 12429), (8, 12453), (10, 12498),

(11, 12525), (12, 12555), (13, 12600), (14, 12615), (16, 12855), (21, 12939), (25, 13014), (33, 13194), (36, 13245), (38, 13290), (39, 13311), (40, 13320), (42, 13362), (45, 13422), (47, 13446), (49, 13500), (50, 13512), (52, 13530),

Gene: RosePharie\_11 Start: 12342, Stop: 13649, Start Num: 1 Candidate Starts for RosePharie\_11: (Start: 1 @12342 has 21 MA's), (7, 12531), (8, 12555), (9, 12558), (11, 12627), (12, 12657), (13, 12702), (15, 12867), (16, 12945), (17, 12960), (21, 13029), (32, 13275), (33, 13284), (36, 13335), (37, 13377), (38, 13380), (40, 13410), (45, 13512), (47, 13536), (49, 13590), (52, 13620),

Gene: Stella\_12 Start: 12144, Stop: 13445, Start Num: 1 Candidate Starts for Stella\_12: (Start: 1 @12144 has 21 MA's), (7, 12333), (8, 12357), (9, 12360), (11, 12429), (12, 12459), (13, 12504), (14, 12519), (16, 12747), (17, 12762), (18, 12801), (27, 12945), (32, 13077), (33, 13086), (34, 13116), (35, 13131), (36, 13137), (37, 13179), (38, 13182), (40, 13212), (41, 13230), (43, 13287), (45, 13314), (46, 13323), (47, 13338), (49, 13392), (50, 13404), (51, 13410), (52, 13422), (53, 13428),

Gene: ToriToki\_11 Start: 12240, Stop: 13556, Start Num: 1 Candidate Starts for ToriToki\_11:

(Start: 1 @12240 has 21 MA's), (2, 12276), (3, 12300), (6, 12381), (7, 12429), (8, 12453), (10, 12498), (11, 12525), (12, 12555), (13, 12600), (14, 12615), (16, 12855), (21, 12939), (25, 13014), (33, 13194), (36, 13245), (38, 13290), (39, 13311), (40, 13320), (42, 13362), (45, 13422), (47, 13446), (49, 13500), (50, 13512), (52, 13530),

Gene: Treat\_11 Start: 12240, Stop: 13556, Start Num: 1 Candidate Starts for Treat\_11: (Start: 1 @12240 has 21 MA's), (2, 12276), (6, 12381), (7, 12429), (8, 12453), (10, 12498), (11, 12525), (12, 12555), (13, 12600), (14, 12615), (16, 12855), (21, 12939), (25, 13014), (33, 13194), (36, 13245), (38, 13290), (39, 13311), (40, 13320), (42, 13362), (45, 13422), (47, 13446), (49, 13500), (50, 13512), (52, 13530),

Gene: Vorvolakos\_11 Start: 12172, Stop: 13473, Start Num: 1 Candidate Starts for Vorvolakos\_11: (Start: 1 @12172 has 21 MA's), (3, 12232), (5, 12307), (6, 12313), (7, 12361), (8, 12385), (10, 12430), (11, 12457), (12, 12487), (13, 12532), (15, 12697), (16, 12775), (19, 12844), (22, 12871), (33, 13114), (37, 13207), (38, 13210), (39, 13231), (40, 13240), (49, 13420), (51, 13438), (52, 13450), (53, 13456),

Gene: WRightOn\_12 Start: 12562, Stop: 13869, Start Num: 1 Candidate Starts for WRightOn\_12: (Start: 1 @12562 has 21 MA's), (7, 12751), (8, 12775), (9, 12778), (11, 12847), (13, 12922), (15, 13087), (16, 13165), (17, 13180), (30, 13444), (32, 13495), (33, 13504), (36, 13555), (37, 13597), (38, 13600), (40, 13630), (43, 13705), (45, 13732), (47, 13756), (48, 13807), (49, 13810), (52, 13840),

Gene: Zeigle\_11 Start: 12181, Stop: 13488, Start Num: 1 Candidate Starts for Zeigle\_11: (Start: 1 @12181 has 21 MA's), (7, 12370), (8, 12394), (9, 12397), (11, 12466), (13, 12541), (15, 12706), (16, 12784), (17, 12799), (24, 12928), (29, 13042), (30, 13063), (32, 13114), (33, 13123), (36, 13174), (37, 13216), (38, 13219), (40, 13249), (43, 13324), (45, 13351), (47, 13375), (48, 13426), (49, 13429), (52, 13459),

Gene: ZooBear\_11 Start: 12247, Stop: 13563, Start Num: 1 Candidate Starts for ZooBear\_11: (Start: 1 @12247 has 21 MA's), (2, 12283), (3, 12307), (6, 12388), (7, 12436), (8, 12460), (10, 12505),

(11, 12532), (12, 12562), (13, 12607), (14, 12622), (16, 12862), (21, 12946), (25, 13021), (33, 13201), (36, 13252), (38, 13297), (39, 13318), (40, 13327), (42, 13369), (45, 13429), (47, 13453), (49, 13507), (50, 13519), (52, 13537),